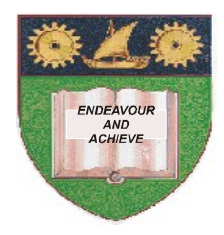

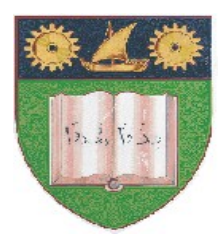

## **THE MOMBASA POLYTECHNIC UNIVERSITY COLLEGE**

(A Constituent College of JKUAT)

*Faculty of Engineering & Technology*

**DEPARTMENT OF MEDICAL SCIENCES DEPARTMENT OF ENVIRONMENTAL SCIENCES DEPARTMENT OF LIBERAL & SOCIAL STUDIES**

DIPLOMA IN COMMUNITY HEALTH (DCH 11M)

DIPLOMA IN COMMUNITY DEVELOPMENT & COUNSELLING (DCD 11)

DIPLOMA IN MEDICAL LABORATORY SCIENCES (DMLS M11)

**ASN2C 2116: INFORMATION TECHNOLOGY**

**ASH2C2 1101: INFORMATION TECHNOLOGY**

**BLS 2103: COMPUTER APPLICATIONS**

SPECIAL/SUPPLEMENTARY EXAMINATION

**SERIES:** FEBRUARY/MARCH 2012 **TIME:** 2 HOURS

**Instructions to Candidates:** You should have the following for this examination *- Answer Booklet* This paper consist of **FIVE** questions in **TWO** sections **A** & **B** Answer question **ONE (COMPULSORY)** and any other **TWO** questions Maximum marks for each part of a question are as shown This paper consists of **THREE** printed pages

## **SECTION A (COMPULSORY)**

## **QUESTION ONE [COMPULSORY, 30 MARKS]**

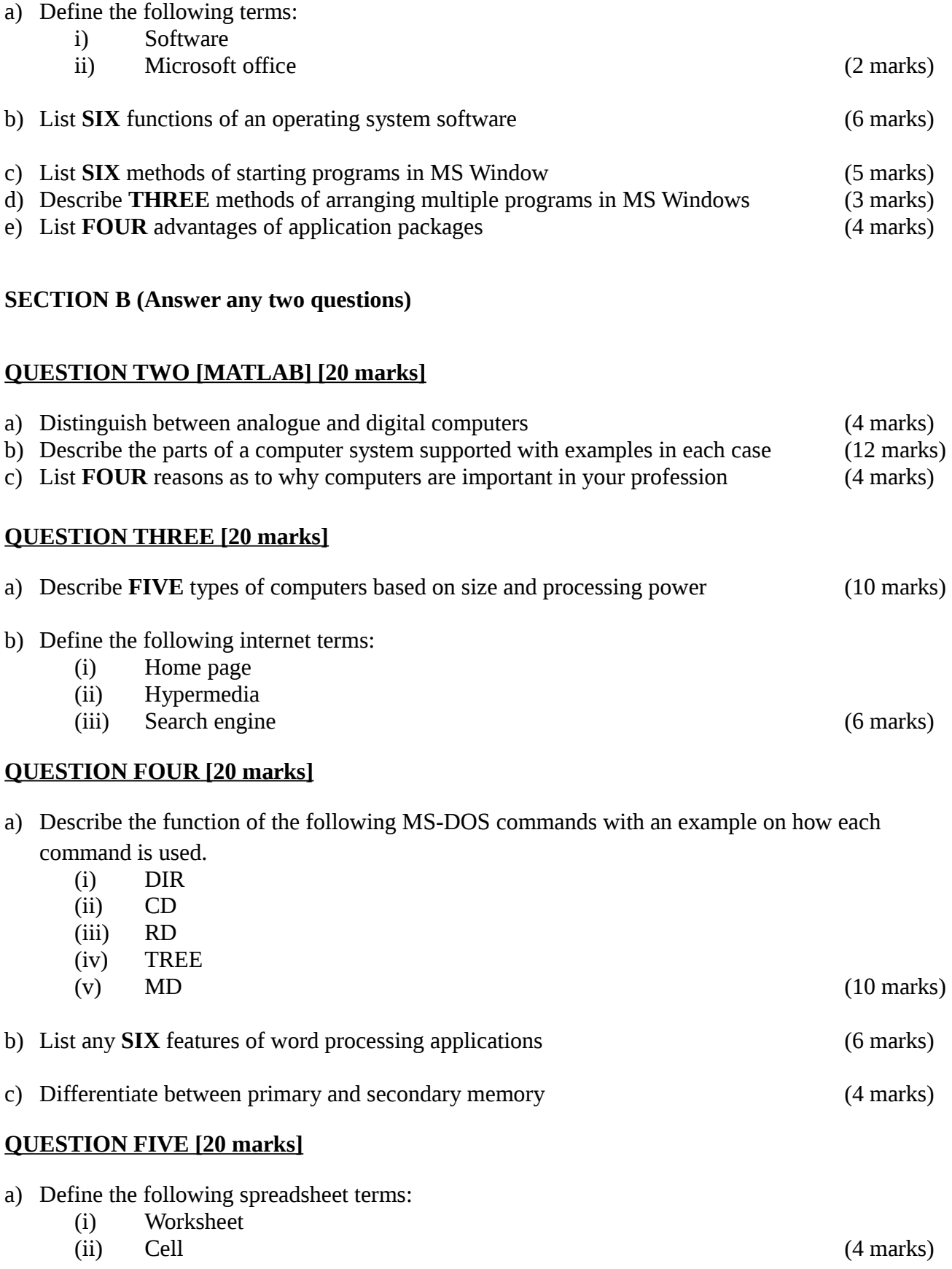

b) Describe the functions of the FOUR main sections of the Microsoft Windows taskbar

(8 marks)

c) Use the following section of a worksheet to answer questions (i) to (iv) below

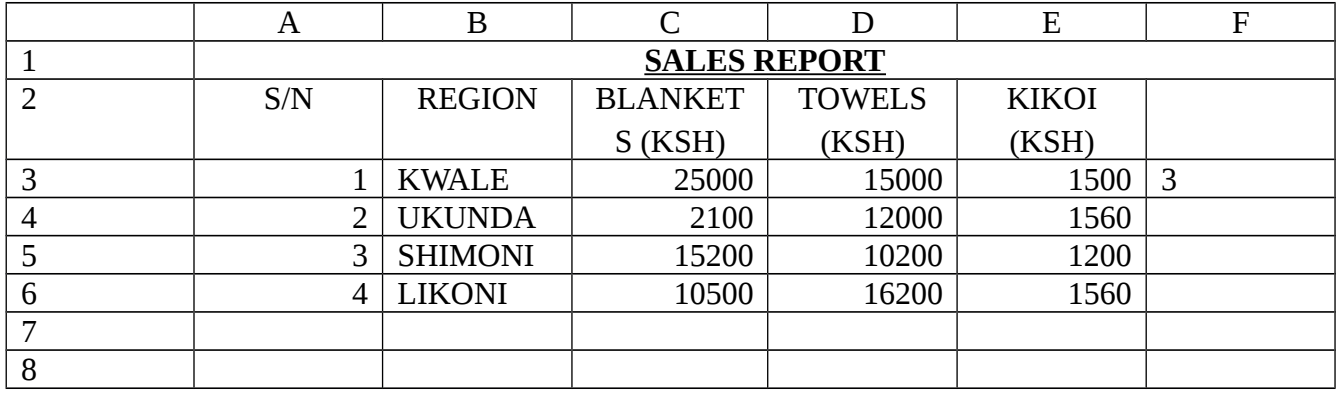

Write an Excel function to:

- (i) Calculate total sales for kwale
- (ii) Calculate the mean sales for blankets
- (iii) Determine the highest sales value for blankets
- (iv) Determine the lowest sales value for blankets (8 marks)